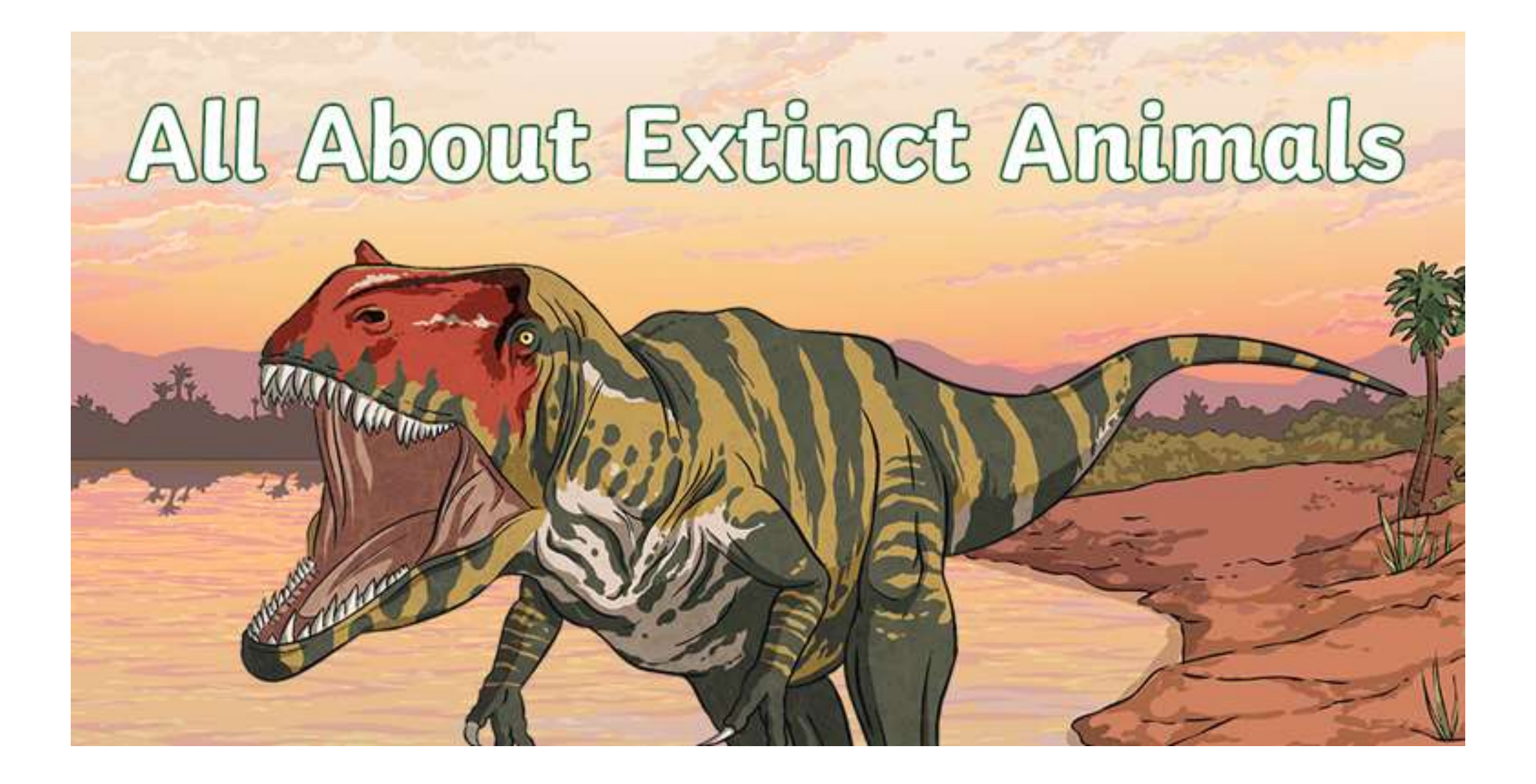

## What Causes Extinction?

Extinction can happen over time due to natural factors, such as changes in climates or natural disasters like volcanic eruptions or meteors.

Any species normally has a lifespan and usually lasts 500 000 to 1 million years. Scientists know this from studying fossils. Fossils and geology also give us clues about large extinctions of species that have happened all around the same time. These are called mass extinctions.

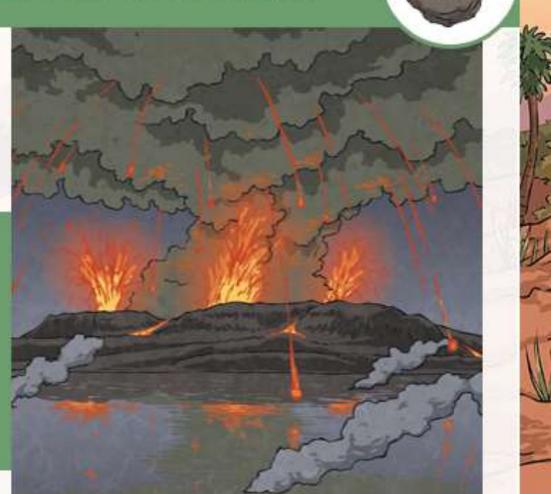

# The 'Big Five' Mass Extinctions

Now and again, in the history of our planet, there have been waves of mass extinction – officially five up until now...

| Name           | When?                 | Level of Extinction |
|----------------|-----------------------|---------------------|
| End Ordovician | 444 million years ago | 86%                 |
| Late Devonian  | 375 million years ago | 75%                 |
| End Permian    | 251 million years ago | 96%                 |
| End Triassic   | 200 million years ago | 80%                 |
| End Cretaceous | 66 million years ago  | 76%                 |

### **The Sixth Mass Extinction**

We are now in the <u>Cenozoic</u> era and in what scientists are calling the sixth mass extinction. This sixth mass extinction is being labelled as the Holocene or the **Anthropocene extinction**.

If **anthropology** is the study of human society, what do you think the Anthropocene extinction refers to?

The Anthropocene extinction refers to a mass extinction caused by human activity. What sort of human activity could this include?

### **Human Activity**

Discuss what things humans do or can do, to cause animals or plants to become extinct or in danger of extinction. When you have thought, check your answers below.

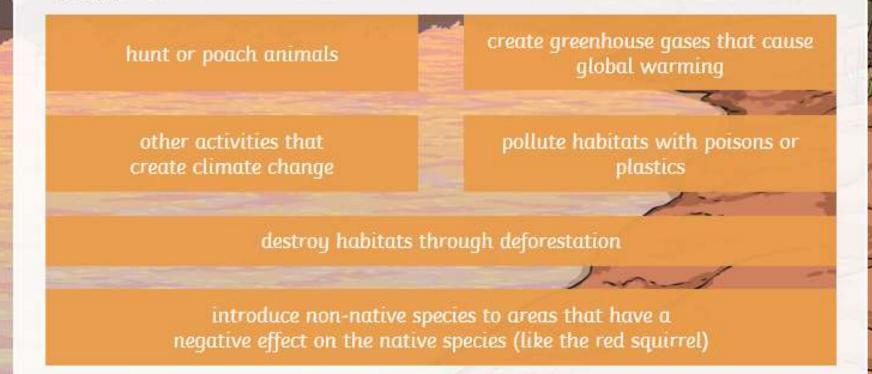

### **Extinct Animals**

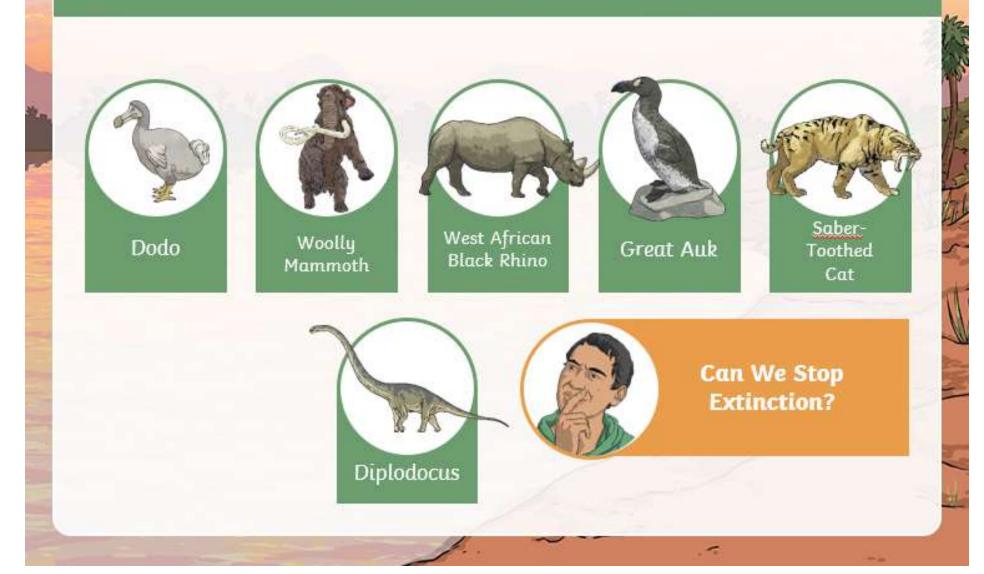

### Dodo

(Raphus Cacullatus)

This is the animal behind the phrase 'as dead as a dodo', meaning it's gone... just like the dodo.

Fact File Size: 1m tall Weight: 10 – 18kg Habitat: Mauritius Diet: seeds, roots and fallen fruits Reason for extinction: It was hunted by sailors for its meat and preyed upon by animals. Last seen: 1662

**Interesting fact**: The dodo was a flightless bird.

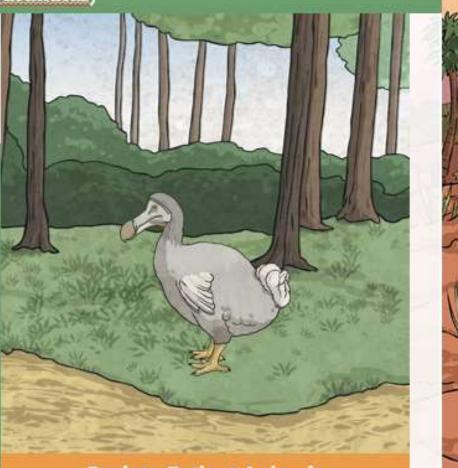

**Back to Extinct Animals** 

winit Lee

### **Woolly Mammoth**

(Mammuthus Primigenius)

Fact File Size: 4m tall and more Weight: 6 tonnes Habitat: It came from Africa to North America and Eurasia. Diet: grazed on grass Reason for extinction: It was hunted by humans and it lost its habitat. Last seen: Wrangel Island in the Arctic Ocean around 1700 BC

**Interesting fact**: Its tusks were up to 5m long!

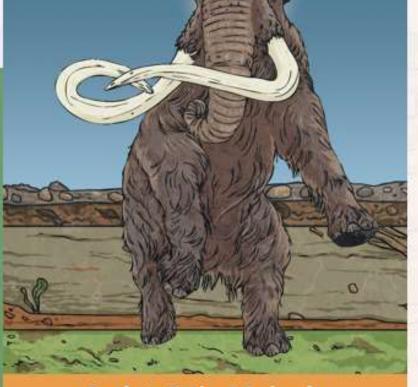

**Back to Extinct Animals** 

-

twinklan

### West African Black Rhino

(Diceros Bicornis longipes)

#### Fact File

Size: 3 – 3.8m long Weight: 800 – 1400kg Habitat: South-East Africa in semidesert savannah, wetlands, forest and woodlands Diet: herbivore Reason for extinction: It was hunted by humans for its horns. Last seen: In 1930, the species became protected but was last seen in 2006 in Cameroon and pronounced officially extinct in 2011.

**Interesting fact:** Its two horns were 55 – 130cm and 2 – 55cm long and were thought to have medicinal powers.

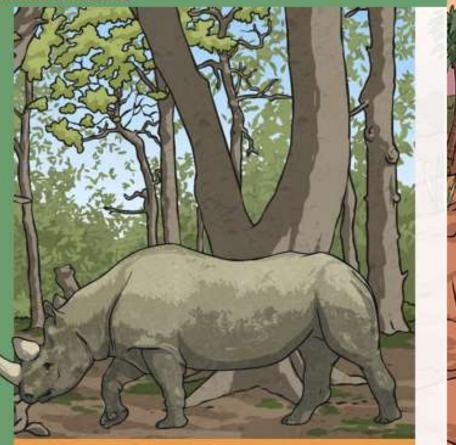

**Back to Extinct Animals** 

1

**EwinkLeon** 

### Diplodocus

(Diplodocus Longus/Carnegii/Hallorum)

#### Fact File

Size: Up to 27m long Weight: 12 tonnes or more Habitat: It lived on the plains and in the sparse woodland on the edge of forests in North America. The climate was semi-arid with a wet season. Diet: herbivore

**Reason for extinction**: Scientists are yet to find out... what do you predict? **Last seen**: 152 million years ago (before the mass extinction of 66 million years ago)

**Interesting fact:** It had two rows of teeth at the front of its mouth.

**Back to Extinct Animals** 

twinit ro

### Great Auk (Pinguinus Impennis)

#### Fact File

Size: 75 – 85cm tall Weight: around 5kg Habitat: North Atlantic Islands Diet: fish and crustaceans Reason for extinction: It was hunted for food and its feathers. Last seen: 1844

**Interesting fact**: It looked like a penguin and could not fly.

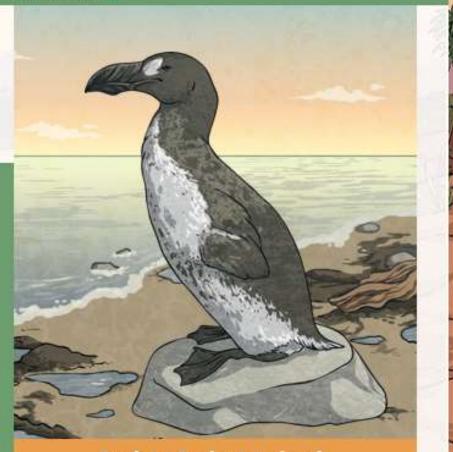

**Back to Extinct Animals** 

~

Twittk! con

### Sabre-Toothed Cat

(Smilodon)

Fact File Size: around 1.5m long Weight: around 200kg Habitat: It lived in the grasslands of North and South America. Diet: animals that were herbivores like sloths, mammoths and mastodons Reason for extinction: It is thought to be a mix of climate change and human colonisation. Last seen: 10 000 years ago

**Interesting fact**: Its huge front teeth were up to 20cm long.

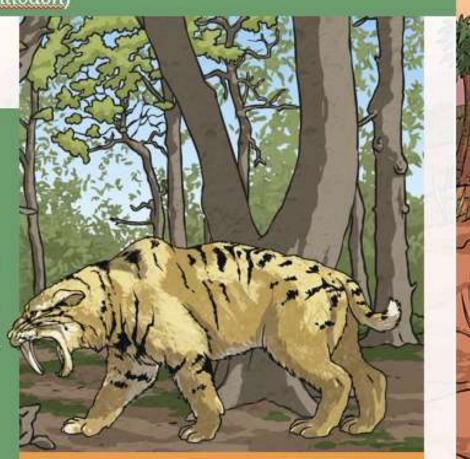

**Back to Extinct Animals** 

-

twinkl.com

### **Can We Stop Extinction?**

#### Think about it

7.30

What do you think Theodore Roosevelt meant by this? Do you think something said in the early 1900s is still relevant today? Choose one extinct animal and create a Fact File about them. You can look back at the information to help you.

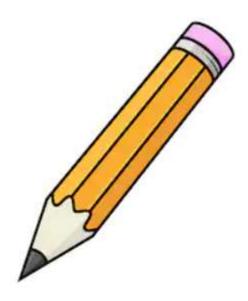

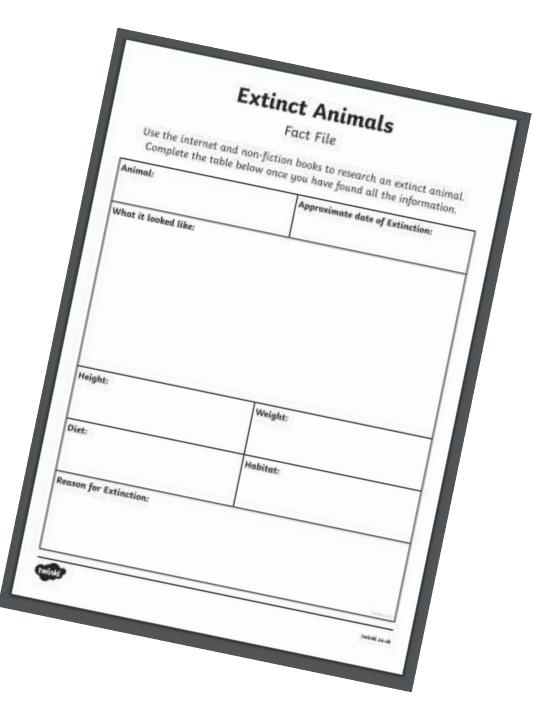